Pham 96512

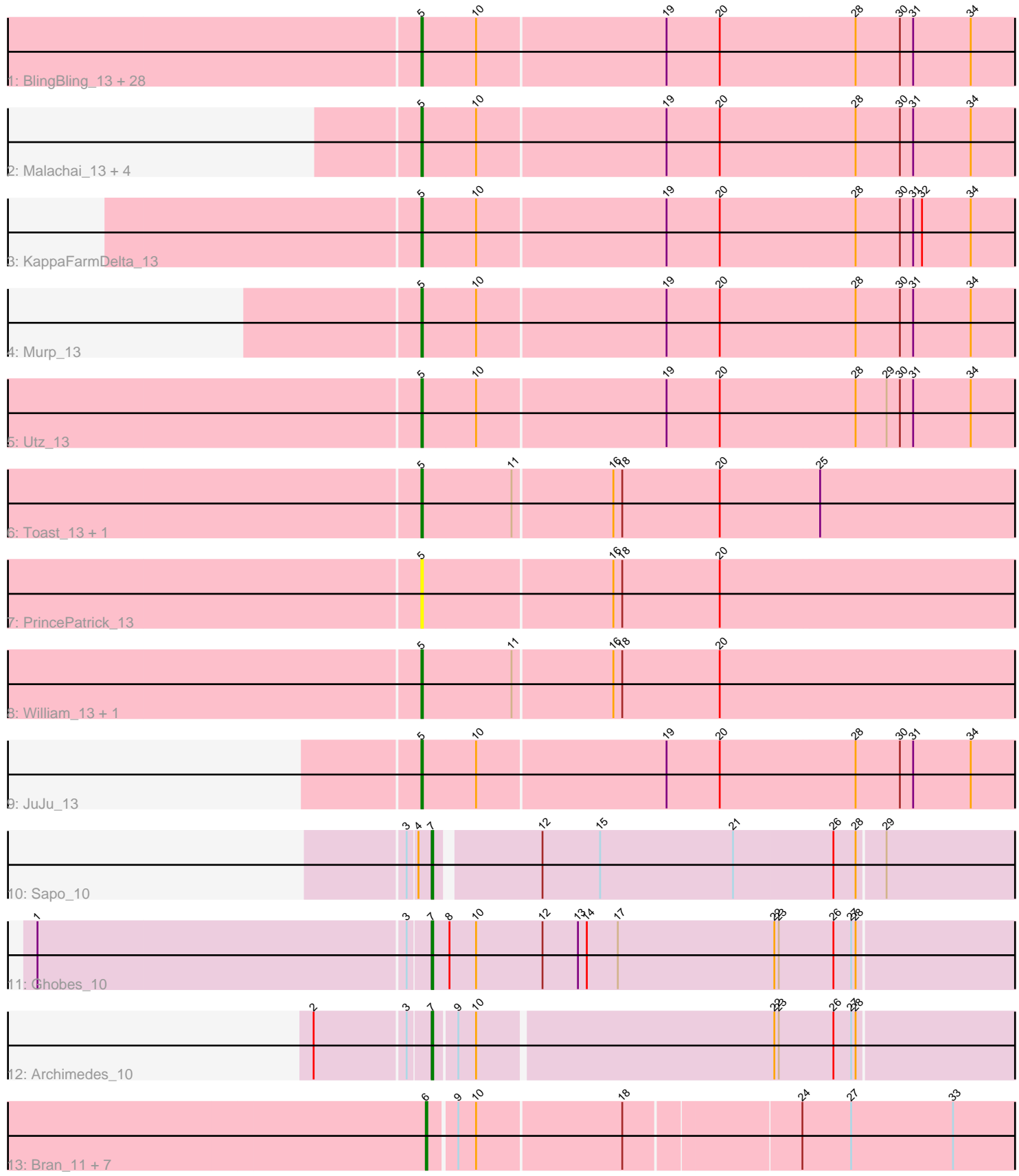

Note: Tracks are now grouped by subcluster and scaled. Switching in subcluster is indicated by changes in track color. Track scale is now set by default to display the region 30 bp upstream of start 1 to 30 bp downstream of the last possible start. If this default region is judged to be packed too tightly with annotated starts, the track will be further scaled to only show that region of the ORF with annotated starts. This action will be indicated by adding "Zoomed" to the title. For starts, yellow indicates the location of called starts comprised solely of Glimmer/GeneMark auto-annotations, green indicates the location of called starts with at least 1 manual gene annotation.

# Pham 96512 Report

This analysis was run 04/28/24 on database version 559.

Pham number 96512 has 54 members, 2 are drafts.

Phages represented in each track:

• Track 1 : BlingBling\_13, Lysidious\_13, Hitter\_13, PhrostedPhlake\_14, Fenry\_12, Barco\_13, MissRona\_15, Jalammah\_14, MintFen\_13, Guacamole\_13, CaptainKirk2\_13, Blino\_13, Walrus\_14, Mellie\_12, Obliviate\_12, Zarbodnamra\_13, JasperJr\_13, Delian\_13, Frokostdame\_13, Gambino\_15, Melba\_13, Wocket\_14, UmaThurman\_13, Petra\_15, CarolAnn\_13, Blueberry\_15, Azula\_15, ZiggyZoo\_12, Samba\_13 • Track 2 : Malachai\_13, Begonia\_13, Wisp\_12, Pipp\_13, Archis\_14 • Track 3 : KappaFarmDelta\_13 • Track 4 : Murp\_13 • Track  $5:Utz$  13

- Track 6 : Toast 13, PCoral7 13
- Track 7 : PrincePatrick 13
- Track 8 : William\_13, Fairfaxidum\_13
- Track  $9:$  JuJu\_13
- Track 10 : Sapo 10
- Track 11 : Ghobes 10
- Track 12 : Archimedes\_10
- Track 13: Bran 11, Troy 11, Dina 11, SamW 11, Stiles 11, Lederberg 11,
- Adelaide\_11, StAB\_11

### **Summary of Final Annotations (See graph section above for start numbers):**

The start number called the most often in the published annotations is 5, it was called in 41 of the 52 non-draft genes in the pham.

Genes that call this "Most Annotated" start: • Archis\_14, Azula\_15, Barco\_13, Begonia\_13, BlingBling\_13, Blino\_13, Blueberry\_15, CaptainKirk2\_13, CarolAnn\_13, Delian\_13, Fairfaxidum\_13, Fenry\_12, Frokostdame\_13, Gambino\_15, Guacamole\_13, Hitter\_13, Jalammah\_14, JasperJr\_13, JuJu\_13, KappaFarmDelta\_13, Lysidious\_13, Malachai\_13, Melba\_13, Mellie\_12, MintFen\_13, MissRona\_15, Murp\_13, Obliviate\_12, PCoral7\_13, Petra\_15, PhrostedPhlake\_14, Pipp\_13, PrincePatrick\_13, Samba\_13, Toast\_13, UmaThurman\_13, Utz\_13, Walrus\_14, William\_13, Wisp\_12, Wocket\_14, Zarbodnamra\_13, ZiggyZoo\_12,

Genes that have the "Most Annotated" start but do not call it: •

Genes that do not have the "Most Annotated" start: • Adelaide 11, Archimedes 10, Bran 11, Dina 11, Ghobes 10, Lederberg 11, SamW\_11, Sapo\_10, StAB\_11, Stiles\_11, Troy\_11,

### **Summary by start number:**

Start 5:

- Found in 43 of 54 ( 79.6% ) of genes in pham
- Manual Annotations of this start: 41 of 52
- Called 100.0% of time when present

• Phage (with cluster) where this start called: Archis\_14 (CV), Azula\_15 (CV), Barco\_13 (CV), Begonia\_13 (CV), BlingBling\_13 (CV), Blino\_13 (CV), Blueberry\_15 (CV), CaptainKirk2\_13 (CV), CarolAnn\_13 (CV), Delian\_13 (CV), Fairfaxidum\_13  $(CV)$ , Fenry\_12 (C $\overline{V}$ ), Frokostdame\_13 (CV), Gambino\_15 (CV), Guacamole\_13 (CV), Hitter\_13 (CV), Jalammah\_14 (CV), JasperJr\_13 (CV), JuJu\_13 (CV), KappaFarmDelta\_13 (CV), Lysidious\_13 (CV), Malachai\_13 (CV), Melba\_13 (CV), Mellie\_12 (CV), MintFen\_13 (CV), MissRona\_15 (CV), Murp\_13 (CV), Obliviate\_12 (CV), PCoral7\_13 (CV), Petra\_15 (CV), PhrostedPhlake\_14 (CV), Pipp\_13 (CV), PrincePatrick\_13 (CV), Samba\_13 (CV), Toast\_13 (CV), UmaThurman\_13 (CV), Utz\_13 (CV), Walrus\_14 (CV), William\_13 (CV), Wisp\_12 (CV), Wocket\_14 (CV), Zarbodnamra\_13 (CV), ZiggyZoo\_12 (CV),

Start 6:

- Found in 8 of 54 ( 14.8% ) of genes in pham
- Manual Annotations of this start: 8 of 52
- Called 100.0% of time when present

• Phage (with cluster) where this start called: Adelaide 11 (EP), Bran 11 (EP), Dina\_11 (EP), Lederberg\_11 (EP), SamW\_11 (EP), StAB\_11 (EP), Stiles\_11 (EP), Troy\_11 (EP),

Start 7:

- Found in 3 of 54 ( 5.6% ) of genes in pham
- Manual Annotations of this start: 3 of 52
- Called 100.0% of time when present

• Phage (with cluster) where this start called: Archimedes 10 (DA), Ghobes 10 (DA), Sapo\_10 (DA),

## **Summary by clusters:**

There are 3 clusters represented in this pham: DA, CV, EP,

Info for manual annotations of cluster CV: •Start number 5 was manually annotated 41 times for cluster CV.

Info for manual annotations of cluster DA: •Start number 7 was manually annotated 3 times for cluster DA.

Info for manual annotations of cluster EP: •Start number 6 was manually annotated 8 times for cluster EP.

#### **Gene Information:**

Gene: Adelaide\_11 Start: 7497, Stop: 7895, Start Num: 6 Candidate Starts for Adelaide\_11: (Start: 6 @7497 has 8 MA's), (9, 7515), (10, 7527), (18, 7623), (24, 7737), (27, 7770), (33, 7839),

Gene: Archimedes\_10 Start: 6926, Stop: 7321, Start Num: 7 Candidate Starts for Archimedes\_10: (2, 6851), (3, 6911), (Start: 7 @6926 has 3 MA's), (9, 6941), (10, 6953), (22, 7148), (23, 7151), (26, 7187), (27, 7199), (28, 7202),

Gene: Archis\_14 Start: 8366, Stop: 8785, Start Num: 5 Candidate Starts for Archis\_14: (Start: 5 @8366 has 41 MA's), (10, 8402), (19, 8528), (20, 8564), (28, 8654), (30, 8684), (31, 8693), (34, 8732),

Gene: Azula\_15 Start: 8498, Stop: 8917, Start Num: 5 Candidate Starts for Azula\_15: (Start: 5 @8498 has 41 MA's), (10, 8534), (19, 8660), (20, 8696), (28, 8786), (30, 8816), (31, 8825), (34, 8864),

Gene: Barco\_13 Start: 8154, Stop: 8573, Start Num: 5 Candidate Starts for Barco\_13: (Start: 5 @8154 has 41 MA's), (10, 8190), (19, 8316), (20, 8352), (28, 8442), (30, 8472), (31, 8481), (34, 8520),

Gene: Begonia\_13 Start: 8157, Stop: 8576, Start Num: 5 Candidate Starts for Begonia\_13: (Start: 5 @8157 has 41 MA's), (10, 8193), (19, 8319), (20, 8355), (28, 8445), (30, 8475), (31, 8484), (34, 8523),

Gene: BlingBling\_13 Start: 8154, Stop: 8573, Start Num: 5 Candidate Starts for BlingBling\_13: (Start: 5 @8154 has 41 MA's), (10, 8190), (19, 8316), (20, 8352), (28, 8442), (30, 8472), (31, 8481), (34, 8520),

Gene: Blino\_13 Start: 8054, Stop: 8473, Start Num: 5 Candidate Starts for Blino\_13: (Start: 5 @8054 has 41 MA's), (10, 8090), (19, 8216), (20, 8252), (28, 8342), (30, 8372), (31, 8381), (34, 8420),

Gene: Blueberry\_15 Start: 8498, Stop: 8917, Start Num: 5 Candidate Starts for Blueberry\_15: (Start: 5 @8498 has 41 MA's), (10, 8534), (19, 8660), (20, 8696), (28, 8786), (30, 8816), (31, 8825), (34, 8864),

Gene: Bran\_11 Start: 7502, Stop: 7900, Start Num: 6 Candidate Starts for Bran\_11: (Start: 6 @7502 has 8 MA's), (9, 7520), (10, 7532), (18, 7628), (24, 7742), (27, 7775), (33, 7844), Gene: CaptainKirk2\_13 Start: 8157, Stop: 8576, Start Num: 5 Candidate Starts for CaptainKirk2\_13: (Start: 5 @8157 has 41 MA's), (10, 8193), (19, 8319), (20, 8355), (28, 8445), (30, 8475), (31, 8484), (34, 8523), Gene: CarolAnn\_13 Start: 8053, Stop: 8472, Start Num: 5 Candidate Starts for CarolAnn\_13: (Start: 5 @8053 has 41 MA's), (10, 8089), (19, 8215), (20, 8251), (28, 8341), (30, 8371), (31, 8380), (34, 8419), Gene: Delian\_13 Start: 8157, Stop: 8576, Start Num: 5 Candidate Starts for Delian\_13: (Start: 5 @8157 has 41 MA's), (10, 8193), (19, 8319), (20, 8355), (28, 8445), (30, 8475), (31, 8484), (34, 8523), Gene: Dina\_11 Start: 7485, Stop: 7883, Start Num: 6 Candidate Starts for Dina\_11: (Start: 6 @7485 has 8 MA's), (9, 7503), (10, 7515), (18, 7611), (24, 7725), (27, 7758), (33, 7827), Gene: Fairfaxidum\_13 Start: 8186, Stop: 8605, Start Num: 5 Candidate Starts for Fairfaxidum\_13: (Start: 5 @8186 has 41 MA's), (11, 8246), (16, 8312), (18, 8318), (20, 8384), Gene: Fenry\_12 Start: 7903, Stop: 8322, Start Num: 5 Candidate Starts for Fenry\_12: (Start: 5 @7903 has 41 MA's), (10, 7939), (19, 8065), (20, 8101), (28, 8191), (30, 8221), (31, 8230), (34, 8269), Gene: Frokostdame\_13 Start: 8149, Stop: 8568, Start Num: 5 Candidate Starts for Frokostdame\_13: (Start: 5 @8149 has 41 MA's), (10, 8185), (19, 8311), (20, 8347), (28, 8437), (30, 8467), (31, 8476), (34, 8515), Gene: Gambino\_15 Start: 8498, Stop: 8917, Start Num: 5 Candidate Starts for Gambino\_15: (Start: 5 @8498 has 41 MA's), (10, 8534), (19, 8660), (20, 8696), (28, 8786), (30, 8816), (31, 8825), (34, 8864), Gene: Ghobes\_10 Start: 7000, Stop: 7404, Start Num: 7 Candidate Starts for Ghobes\_10: (1, 6739), (3, 6985), (Start: 7 @7000 has 3 MA's), (8, 7012), (10, 7030), (12, 7075), (13, 7099), (14, 7105), (17, 7126), (22, 7231), (23, 7234), (26, 7270), (27, 7282), (28, 7285), Gene: Guacamole\_13 Start: 8158, Stop: 8577, Start Num: 5 Candidate Starts for Guacamole\_13: (Start: 5 @8158 has 41 MA's), (10, 8194), (19, 8320), (20, 8356), (28, 8446), (30, 8476), (31, 8485), (34, 8524), Gene: Hitter\_13 Start: 8154, Stop: 8573, Start Num: 5 Candidate Starts for Hitter\_13: (Start: 5 @8154 has 41 MA's), (10, 8190), (19, 8316), (20, 8352), (28, 8442), (30, 8472), (31, 8481), (34, 8520),

Gene: Jalammah\_14 Start: 8425, Stop: 8844, Start Num: 5 Candidate Starts for Jalammah\_14: (Start: 5 @8425 has 41 MA's), (10, 8461), (19, 8587), (20, 8623), (28, 8713), (30, 8743), (31, 8752), (34, 8791), Gene: JasperJr\_13 Start: 8158, Stop: 8577, Start Num: 5 Candidate Starts for JasperJr\_13: (Start: 5 @8158 has 41 MA's), (10, 8194), (19, 8320), (20, 8356), (28, 8446), (30, 8476), (31, 8485), (34, 8524), Gene: JuJu\_13 Start: 8082, Stop: 8501, Start Num: 5 Candidate Starts for JuJu\_13: (Start: 5 @8082 has 41 MA's), (10, 8118), (19, 8244), (20, 8280), (28, 8370), (30, 8400), (31, 8409), (34, 8448), Gene: KappaFarmDelta\_13 Start: 8307, Stop: 8726, Start Num: 5 Candidate Starts for KappaFarmDelta\_13: (Start: 5 @8307 has 41 MA's), (10, 8343), (19, 8469), (20, 8505), (28, 8595), (30, 8625), (31, 8634), (32, 8640), (34, 8673), Gene: Lederberg\_11 Start: 7485, Stop: 7883, Start Num: 6 Candidate Starts for Lederberg\_11: (Start: 6 @7485 has 8 MA's), (9, 7503), (10, 7515), (18, 7611), (24, 7725), (27, 7758), (33, 7827), Gene: Lysidious\_13 Start: 8154, Stop: 8573, Start Num: 5 Candidate Starts for Lysidious\_13: (Start: 5 @8154 has 41 MA's), (10, 8190), (19, 8316), (20, 8352), (28, 8442), (30, 8472), (31, 8481), (34, 8520), Gene: Malachai\_13 Start: 8157, Stop: 8576, Start Num: 5 Candidate Starts for Malachai\_13: (Start: 5 @8157 has 41 MA's), (10, 8193), (19, 8319), (20, 8355), (28, 8445), (30, 8475), (31, 8484), (34, 8523), Gene: Melba\_13 Start: 8154, Stop: 8573, Start Num: 5 Candidate Starts for Melba\_13: (Start: 5 @8154 has 41 MA's), (10, 8190), (19, 8316), (20, 8352), (28, 8442), (30, 8472), (31, 8481), (34, 8520), Gene: Mellie\_12 Start: 7894, Stop: 8313, Start Num: 5 Candidate Starts for Mellie\_12: (Start: 5 @7894 has 41 MA's), (10, 7930), (19, 8056), (20, 8092), (28, 8182), (30, 8212), (31, 8221), (34, 8260), Gene: MintFen\_13 Start: 8154, Stop: 8573, Start Num: 5 Candidate Starts for MintFen\_13: (Start: 5 @8154 has 41 MA's), (10, 8190), (19, 8316), (20, 8352), (28, 8442), (30, 8472), (31, 8481), (34, 8520), Gene: MissRona\_15 Start: 8498, Stop: 8917, Start Num: 5 Candidate Starts for MissRona\_15: (Start: 5 @8498 has 41 MA's), (10, 8534), (19, 8660), (20, 8696), (28, 8786), (30, 8816), (31, 8825), (34, 8864),

Gene: Murp\_13 Start: 8147, Stop: 8566, Start Num: 5 Candidate Starts for Murp\_13: (Start: 5 @8147 has 41 MA's), (10, 8183), (19, 8309), (20, 8345), (28, 8435), (30, 8465), (31, 8474), (34, 8513), Gene: Obliviate\_12 Start: 7923, Stop: 8342, Start Num: 5 Candidate Starts for Obliviate\_12: (Start: 5 @7923 has 41 MA's), (10, 7959), (19, 8085), (20, 8121), (28, 8211), (30, 8241), (31, 8250), (34, 8289), Gene: PCoral7\_13 Start: 8129, Stop: 8548, Start Num: 5 Candidate Starts for PCoral7\_13: (Start: 5 @8129 has 41 MA's), (11, 8189), (16, 8255), (18, 8261), (20, 8327), (25, 8393), Gene: Petra\_15 Start: 8534, Stop: 8953, Start Num: 5 Candidate Starts for Petra\_15: (Start: 5 @8534 has 41 MA's), (10, 8570), (19, 8696), (20, 8732), (28, 8822), (30, 8852), (31, 8861), (34, 8900), Gene: PhrostedPhlake\_14 Start: 8512, Stop: 8931, Start Num: 5 Candidate Starts for PhrostedPhlake\_14: (Start: 5 @8512 has 41 MA's), (10, 8548), (19, 8674), (20, 8710), (28, 8800), (30, 8830), (31, 8839), (34, 8878), Gene: Pipp\_13 Start: 8130, Stop: 8549, Start Num: 5 Candidate Starts for Pipp\_13: (Start: 5 @8130 has 41 MA's), (10, 8166), (19, 8292), (20, 8328), (28, 8418), (30, 8448), (31, 8457), (34, 8496), Gene: PrincePatrick\_13 Start: 8187, Stop: 8606, Start Num: 5 Candidate Starts for PrincePatrick\_13: (Start: 5 @8187 has 41 MA's), (16, 8313), (18, 8319), (20, 8385), Gene: SamW\_11 Start: 7485, Stop: 7883, Start Num: 6 Candidate Starts for SamW\_11: (Start: 6 @7485 has 8 MA's), (9, 7503), (10, 7515), (18, 7611), (24, 7725), (27, 7758), (33, 7827), Gene: Samba\_13 Start: 8262, Stop: 8681, Start Num: 5 Candidate Starts for Samba\_13: (Start: 5 @8262 has 41 MA's), (10, 8298), (19, 8424), (20, 8460), (28, 8550), (30, 8580), (31, 8589), (34, 8628), Gene: Sapo\_10 Start: 6997, Stop: 7392, Start Num: 7 Candidate Starts for Sapo\_10: (3, 6982), (4, 6988), (Start: 7 @6997 has 3 MA's), (12, 7063), (15, 7102), (21, 7192), (26, 7258), (28, 7273), (29, 7291), Gene: StAB\_11 Start: 7490, Stop: 7888, Start Num: 6 Candidate Starts for StAB\_11: (Start: 6 @7490 has 8 MA's), (9, 7508), (10, 7520), (18, 7616), (24, 7730), (27, 7763), (33, 7832), Gene: Stiles\_11 Start: 7484, Stop: 7882, Start Num: 6

Candidate Starts for Stiles\_11: (Start: 6 @7484 has 8 MA's), (9, 7502), (10, 7514), (18, 7610), (24, 7724), (27, 7757), (33, 7826), Gene: Toast\_13 Start: 8129, Stop: 8548, Start Num: 5 Candidate Starts for Toast\_13: (Start: 5 @8129 has 41 MA's), (11, 8189), (16, 8255), (18, 8261), (20, 8327), (25, 8393), Gene: Troy\_11 Start: 7485, Stop: 7883, Start Num: 6 Candidate Starts for Troy\_11: (Start: 6 @7485 has 8 MA's), (9, 7503), (10, 7515), (18, 7611), (24, 7725), (27, 7758), (33, 7827), Gene: UmaThurman\_13 Start: 8261, Stop: 8680, Start Num: 5 Candidate Starts for UmaThurman\_13: (Start: 5 @8261 has 41 MA's), (10, 8297), (19, 8423), (20, 8459), (28, 8549), (30, 8579), (31, 8588), (34, 8627), Gene: Utz\_13 Start: 8127, Stop: 8546, Start Num: 5 Candidate Starts for Utz\_13: (Start: 5 @8127 has 41 MA's), (10, 8163), (19, 8289), (20, 8325), (28, 8415), (29, 8436), (30, 8445), (31, 8454), (34, 8493), Gene: Walrus\_14 Start: 8356, Stop: 8775, Start Num: 5 Candidate Starts for Walrus\_14: (Start: 5 @8356 has 41 MA's), (10, 8392), (19, 8518), (20, 8554), (28, 8644), (30, 8674), (31, 8683), (34, 8722), Gene: William\_13 Start: 8075, Stop: 8494, Start Num: 5 Candidate Starts for William\_13: (Start: 5 @8075 has 41 MA's), (11, 8135), (16, 8201), (18, 8207), (20, 8273), Gene: Wisp\_12 Start: 7894, Stop: 8313, Start Num: 5 Candidate Starts for Wisp\_12: (Start: 5 @7894 has 41 MA's), (10, 7930), (19, 8056), (20, 8092), (28, 8182), (30, 8212), (31, 8221), (34, 8260), Gene: Wocket\_14 Start: 8380, Stop: 8799, Start Num: 5 Candidate Starts for Wocket\_14: (Start: 5 @8380 has 41 MA's), (10, 8416), (19, 8542), (20, 8578), (28, 8668), (30, 8698), (31, 8707), (34, 8746), Gene: Zarbodnamra\_13 Start: 8153, Stop: 8572, Start Num: 5 Candidate Starts for Zarbodnamra\_13: (Start: 5 @8153 has 41 MA's), (10, 8189), (19, 8315), (20, 8351), (28, 8441), (30, 8471), (31, 8480), (34, 8519), Gene: ZiggyZoo\_12 Start: 7923, Stop: 8342, Start Num: 5 Candidate Starts for ZiggyZoo\_12: (Start: 5 @7923 has 41 MA's), (10, 7959), (19, 8085), (20, 8121), (28, 8211), (30, 8241), (31, 8250), (34, 8289),